# DUMPSDOSS.COM

## CompTIA PenTest+ Certification Exam

CompTIA PT0-001

**Version Demo** 

**Total Demo Questions: 15** 

**Total Premium Questions: 244** 

**Buy Premium PDF** 

https://dumpsboss.com

support@dumpsboss.com

dumpsboss.com

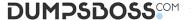

| $\cap$ | UE | <b>CT</b> | 'n | M   | N  | <u></u> |     | 1 |
|--------|----|-----------|----|-----|----|---------|-----|---|
| w      |    | ЭI        | ш  | INI | IV | u       | 100 |   |

An Internet-accessible database server was found with the following ports open: 22, 53, 110, 1433, and 3389. Which of the following would be the BEST hardening technique to secure the server?

- A. Ensure all protocols are using encryption.
- B. Employ network ACLs.
- C. Disable source routing on the server.
- **D.** Ensure the IDS rules have been updated.

#### **ANSWER: B**

#### **QUESTION NO: 2**

A penetration tester is in the process of writing a report that outlines the overall level of risk to operations. In which of the following areas of the report should the penetration tester put this?

- A. Appendices
- B. Executive summary
- C. Technical summary
- **D.** Main body

#### **ANSWER: B**

#### **QUESTION NO: 3**

Which of the following has a direct and significant impact on the budget of the security assessment?

- A. Scoping
- B. Scheduling
- C. Compliance requirement
- D. Target risk

#### **ANSWER: D**

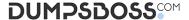

#### **QUESTION NO: 4**

A penetration tester was able to retrieve the initial VPN user domain credentials by phishing a member of the IT department. Afterward, the penetration tester obtained hashes over the VPN and easily cracked them using a dictionary attack. Which of the following remediation steps should be recommended? (Select THREE).

- A. Mandate all employees take security awareness training.
- **B.** Implement two-factor authentication for remote access.
- C. Install an intrusion prevention system.
- **D.** Increase password complexity requirements.
- **E.** Install a security information event monitoring solution.
- F. Prevent members of the IT department from interactively logging in as administrators.
- **G.** Upgrade the cipher suite used for the VPN solution.

#### ANSWER: B C G

#### **QUESTION NO: 5**

A penetration tester is performing a code review. Which of the following testing techniques is being performed?

- A. Dynamic analysis
- B. Fuzzing analysis
- C. Static analysis
- D. Run-time analysis

#### **ANSWER: C**

#### **Explanation:**

Reference: https://smartbear.com/learn/code-review/what-is-code-review/

#### **QUESTION NO: 6**

A penetration tester is outside of an organization's network and is attempting to redirect users to a fake password reset website hosted on the penetration tester's box. Which of the following techniques is suitable to attempt this?

- A. Employ NBNS poisoning.
- B. Perform ARP spoofing.
- C. Conduct a phishing campaign.

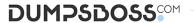

**D.** Use an SSL downgrade attack.

#### **ANSWER: C**

#### **QUESTION NO: 7**

A recently concluded penetration test revealed that a legacy web application is vulnerable to SQL injection. Research indicates that completely remediating the vulnerability would require an architectural change, and the stakeholders are not in a position to risk the availability on the application. Under such circumstances, which of the following controls are low-effort, short-term solutions to minimize the SQL injection risk? (Choose two.)

- **A.** Identity and eliminate inline SQL statements from the code.
- **B.** Identify and eliminate dynamic SQL from stored procedures.
- C. Identify and sanitize all user inputs.
- **D.** Use a whitelist approach for SQL statements.
- **E.** Use a blacklist approach for SQL statements.
- **F.** Identify the source of malicious input and block the IP address.

#### ANSWER: C D

#### **QUESTION NO: 8**

A penetration tester discovers SNMP on some targets. Which of the following should the penetration tester try FIRST?

- A. Sniff SNMP traffic.
- B. Use default credentials.
- C. Upload a new config file.
- D. Conduct a MITM.

#### ANSWER: B

#### **QUESTION NO: 9**

A penetration tester has been assigned to perform an external penetration assessment of a company. Which of the following steps would BEST help with the passive-information-gathering process?

(Choose two.)

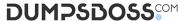

- A. Wait outside of the company's building and attempt to tailgate behind an employee.
- **B.** Perform a vulnerability scan against the company's external netblock, identify exploitable vulnerabilities, and attempt to gain access.
- C. Use domain and IP registry websites to identify the company's external netblocks and external facing applications.
- **D.** Search social media for information technology employees who post information about the technologies they work with.
- **E.** Identify the company's external facing webmail application, enumerate user accounts and attempt password guessing to gain access.

ANSWER: C D

#### **QUESTION NO: 10**

A penetration tester has gained access to a marketing employee's device. The penetration tester wants to ensure that if the access is discovered, control of the device can be regained. Which of the following actions should the penetration tester use to maintain persistence to the device? (Select TWO.)

- A. Place an entry in HKLM\Software\Microsoft\CurrentVersion\Run to call au57d.ps1.
- **B.** Place an entry in C:\windows\system32\drivers\etc\hosts for 12.17.20.10 badcomptia.com.
- **C.** Place a script in C:\users\%username\local\appdata\roaming\temp\au57d.ps1.
- **D.** Create a fake service in Windows called RTAudio to execute manually.
- E. Place an entry for RTAudio in HKLM\CurrentControlSet\Services\RTAudio.
- **F.** Create a schedule task to call C:\windows\system32\drivers\etc\hosts.

**ANSWER: A C** 

**QUESTION NO: 11** 

A security consultant receives a document outlining the scope of an upcoming penetration test. This document contains IP addresses and times that each can be scanned. Which of the following would contain this information?

- A. Rules of engagement
- B. Request for proposal
- C. Master service agreement
- D. Business impact analysis

ANSWER: A

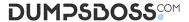

### **QUESTION NO: 12 - (SIMULATION)**

#### **SIMULATION**

You are a penetration tester reviewing a client's website through a web browser.

#### **INSTRUCTIONS**

Review all components of the website through the browser to determine if vulnerabilities are present.

Remediate ONLY the highest vulnerability from either the certificate, source, or cookies.

If at any time you would like to bring back the initial state of the simulation, please click the Reset All button.

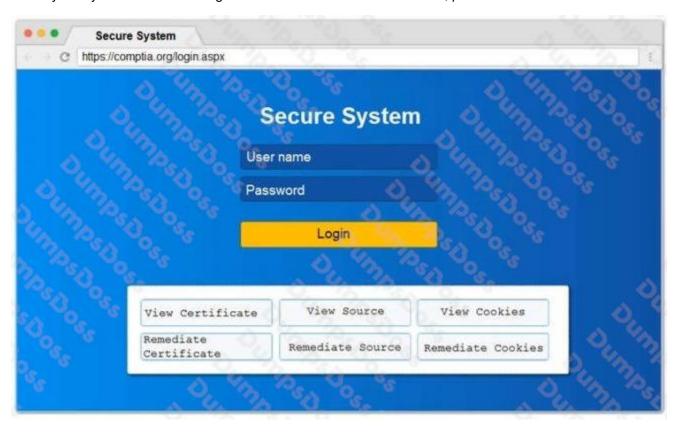

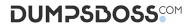

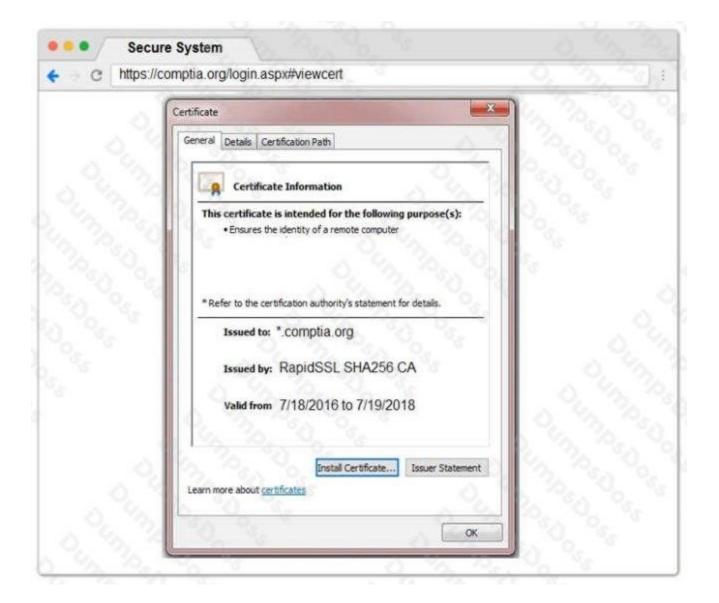

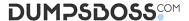

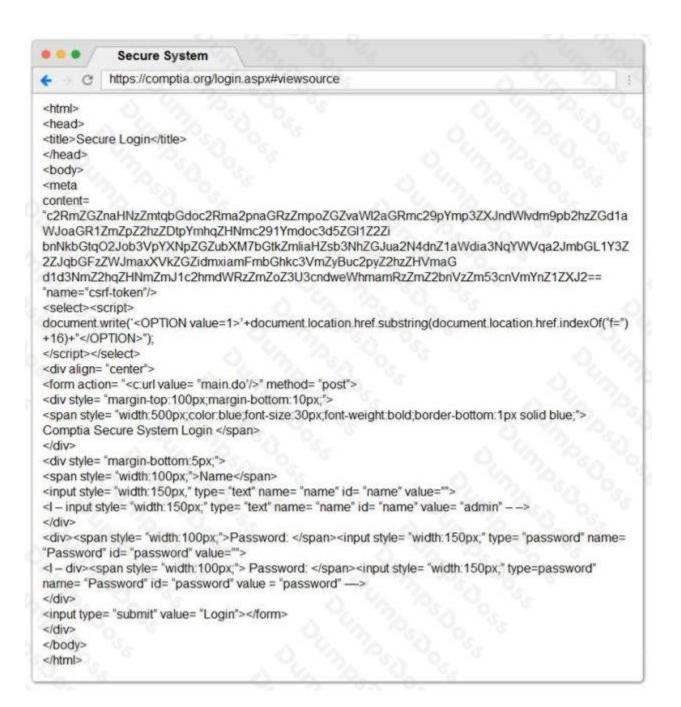

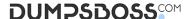

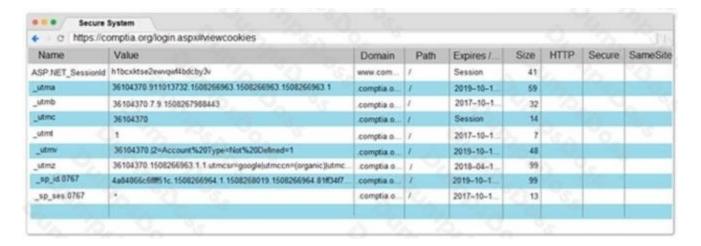

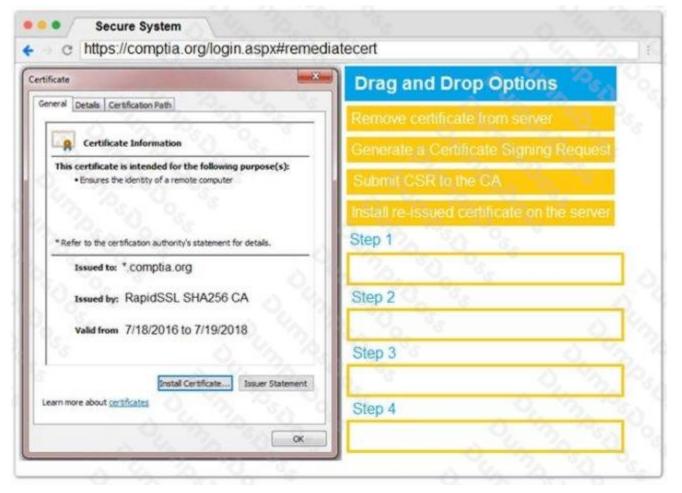

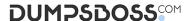

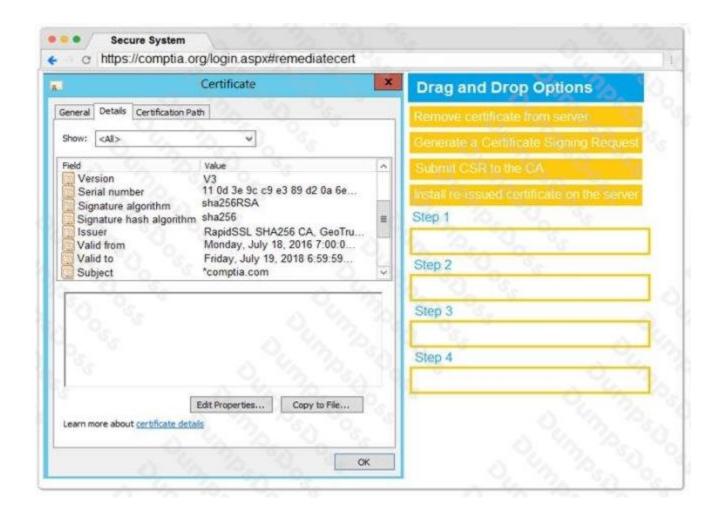

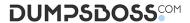

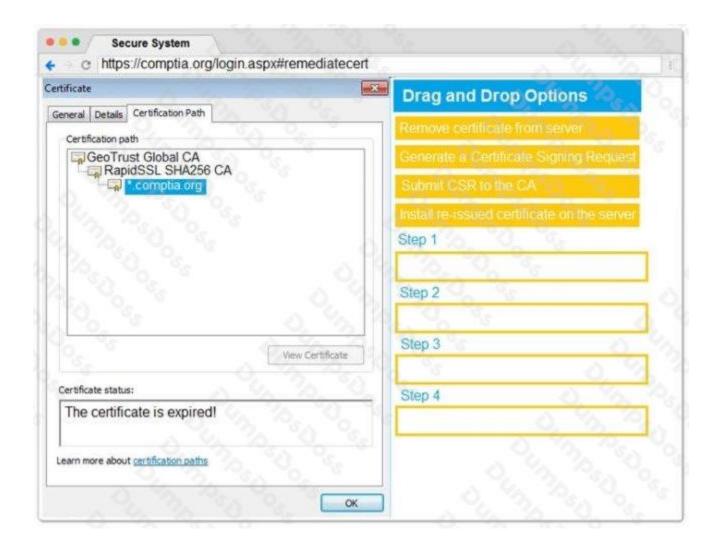

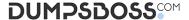

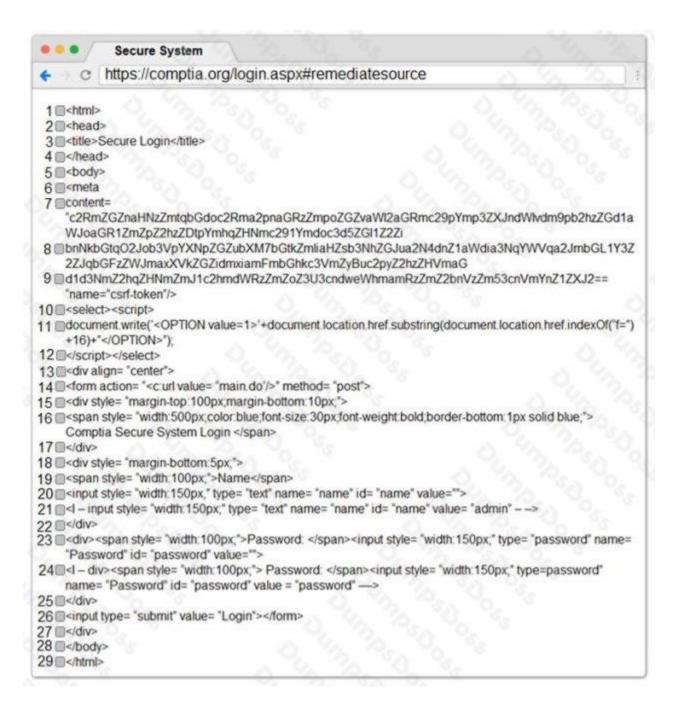

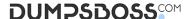

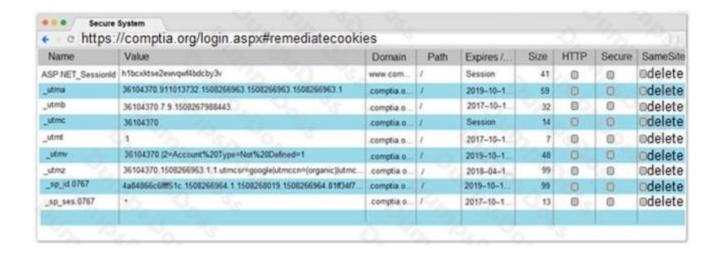

#### **ANSWER:** See explanation below.

#### **Explanation:**

Step 1 - Generate a Certificate Signing Request

Step 2 - Submit CSR to the CA

Step 3 - Install re-issued certificate on the server

Step 4 - Remove Certificate from Server

#### **QUESTION NO: 13 - (DRAG DROP)**

#### DRAG DROP

Instructions:

Analyze the code segments to determine which sections are needed to complete a port scanning script.

Drag the appropriate elements into the correct locations to complete the script.

If at any time you would like to bring back the initial state of the simulation, please click the reset all button.

During a penetration test, you gain access to a system with a limited user interface. This machine appears to have access to an isolated network that you would like to port scan.

#### Select and Place:

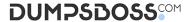

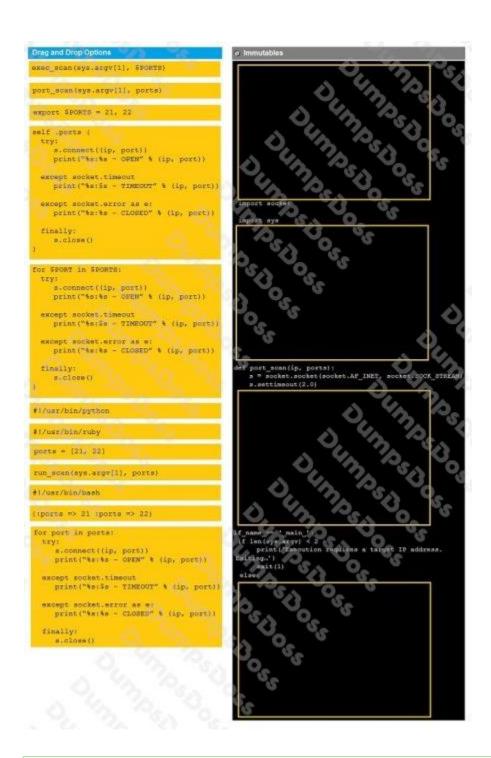

#### **ANSWER:**

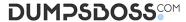

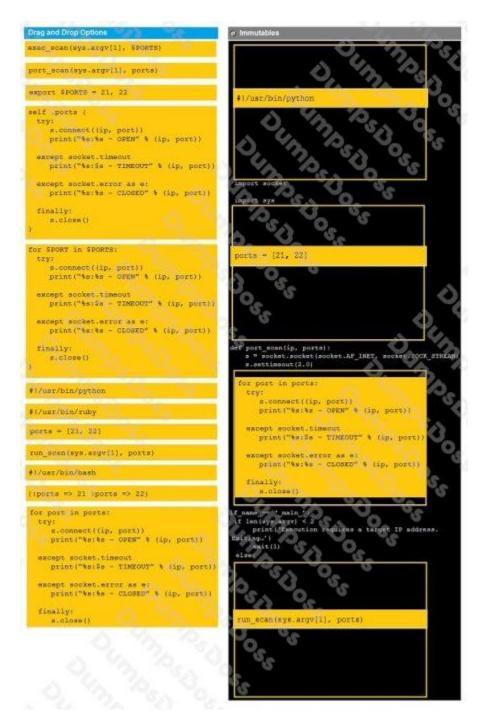

#### **Explanation:**

#### **QUESTION NO: 14**

A penetration tester is checking a script to determine why some basic math errors are persisting. The expected result was the program outputting "True".

Given the output from the console above, which of the following explains how to correct the errors in the script? (Choose two.)

- A. Change 'fi' to 'Endlf'.
- **B.** Remove the 'let' in front of 'dest=5+5'.
- C. Change the '=' to '-eq'.
- **D.** Change 'source' and 'dest' to "\$source" and "\$dest".
- E. Change 'else' to 'elif'.

### **ANSWER: B D**

#### **QUESTION NO: 15**

Click the exhibit button.

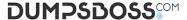

```
+ Server: Apache/2.2.8 (Ubuntu) DAV/2
 Root page / redirects to: login,php
+ NO CGI Directorities found (use '-C all' to force check
all possible dirs.)
+ File/dir '/' in robots.txt returned a non-forbidden
redirect HTTP code (302)
  "robots txt" contains 1 entry which should be manually
viewed,
+ Apache/2.2.8 appears to be outdated (current is at least
Apache/2.2.22). Apache 1.3.42 (final release) and 2.0.64
are also current.
+ OSVDB-877: HTTP TRACE method is active,
                                          suggesting the
host is vulnerable to XST
+ OSVDB-3268: /dvwa/config/: Directory indexing found.
+ /dvwa/config/: Configuration information may be available
remotely.
  OSVDB-12184
                /dvwa
                       index.php?=PHP88B5F2A0-3C92-11d3-
A3A9-4C7B0BC10000:
                   PHP
                         reveals potentially
information via certain HTTP requests that contain specific
QUERY strings?
+ OSVDB-3268: Directory indexing found.
 OSVDB-3092: /dvwa/login/: This might be interesting.
+ OSVDB-3268: /dvwa/docs/: Directory indexing found.
 OSVDB-3092: /dvwa/CHANGELOG.txt: A changelog was found
 /dvwa/login.php: Admin login page/section found.
 OSVDB : /dvwa/?-s: PHP allows retrieval of the source
code via -s parameter, and may allow command execution.
http://www.kb.cert.org/vuls/id/520827
+ OSVDB-: /dvwa/login.php?-s: PHP allows retrieval of the
source code via -s parameter, and may allow command
execution. See http://www.kb.cert.org/vuls/id/520827
+ 6545 items checked: 10 error(s) and 14 item(s) reported
on remote host
+ End Time:
                                             (GMTO)
                                                      (224)
seconds)
  1 host (s) tested
```

Given the Nikto vulnerability, scan output shown in the exhibit, which of the following exploitation techniques might be used to exploit the target system? (Choose two.)

- A. Arbitrary code execution
- B. Session hijacking
- C. SQL injection
- D. Login credential brute-forcing
- E. Cross-site request forgery

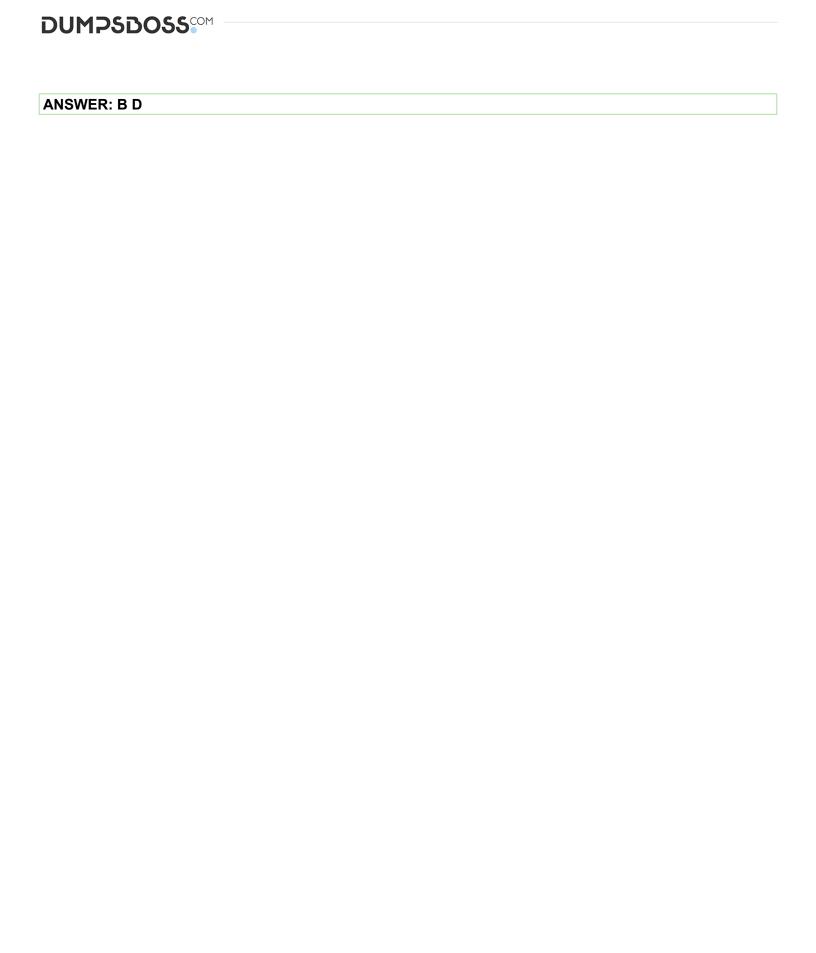